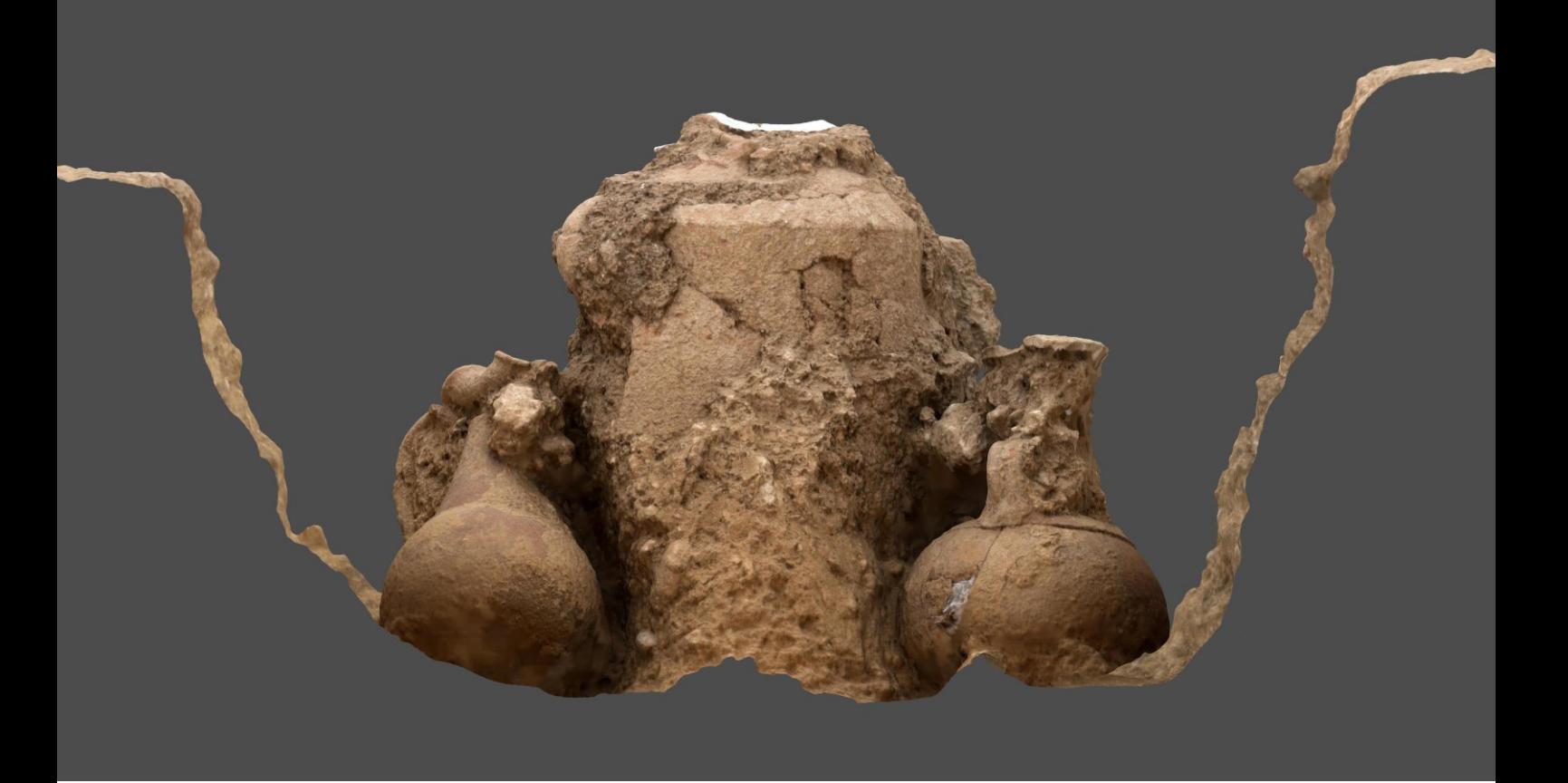

# Arie Kai-Browne 3D-Daten in der Feldarchäologie

Ein Beitrag zur Prozessierung und Visualisierung von 3D-Daten in der archäologischen Dokumentation

**Die dreidimensionale Erfassung von archäologischen Befunden bietet zahlreiche Vorteile bei der Dokumentation und Erforschung unseres kulturellen Erbes. An dieser Stelle sollen einige Stärken und Schwächen der dafür zur Verfügung stehenden "Werkzeuge" vorgestellt werden, um auf dieser Basis einschätzen zu können, wann welches Verfahren sowohl aus wissenschaftlicher als auch aus wirtschaftlicher Sicht sinnvoll ist. Um die dreidimensionale Erfassung in laufende archäologische Ausgrabungen zu integrieren, müssen die Anforderungen und Arbeitsabläufe der jeweiligen Verfahren klar definiert werden. Dabei ist die weiterführende Daten bearbeitung und Visualisierung für die archäologische Auswertung von besonderer Bedeutung.**

Innerhalb des letzten Jahrzehnts haben sich verschiedene Methoden der dreidimensionalen Datenerhebung als effiziente Werkzeuge für die archäologische Forschung etablieren können. 3D-Laserscans, Computertomographie oder die Abb. 1: Aus dem 3D-Modell erstellte Profilansicht der Urnenbestattung Nr. 9 des phönizischen Gräberfeld in Ayamonte, Spanien (Abb.: Arie Kai-Browne/Dirce Marzoli)

bildbasierte Modellierung (siehe Infobox) ermöglichen die räumliche Erfassung von archäologischen Kleinobjekten bis hin zur systematischen Aufnahme ganzer Landschaften. Aufgrund der vergleichsweise geringen Kosten und der Flexibilität in der Anwendung hat vor allem die bildbasierte Modellierung in der archäologischen Dokumentation einen bedeutenden Stellenwert eingenommen. Sie wird zunehmend als Ergänzung zu den traditionellen Formen der Dokumentation und in einigen Fällen sogar als Ersatz verwendet.

Im Allgemeinen ist die dreidimensionale Dokumentation von archäologischen Befunden keine bahnbrechende Neuheit. Bei der Tachymetrie werden gleichfalls Punkte mit dreidimensionalem Raumbezug in Relation zu einem Koordinatensystem erfasst. Selbst bei Zeichnungen werden Nivellements hinzugezogen, um eine zusätzliche räumliche Dimension aufzunehmen. Der große Unterschied zu den oben aufgeführten Methoden ist aber, dass hier lediglich eine Einzelpunktvermessung erfolgt, bei der die Bearbeiter\*innen entscheiden müssen, welche Punkte notwendig sind, um den Befund geometrisch zu repräsentieren. Im Gegensatz dazu wird bei einem 3D-Laserscan oder der bildbasierten Modellierung der Befund flächenhaft aufgenommen, d.h. die vollständige Geometrie der sichtbaren Objektoberfläche wird mittels eines unklassifizierten Punktrasters erfasst.

Unabhängig von der gewählten Methode und der Größe des erfassten Objekts ist das unmittelbare Ergebnis: Bei den meisten Verfahren erhält man eine Punktwolke oder ein

Drahtgittermodell (engl. mesh), welche die Geometrie des erfassten Objektes repräsentieren und mit weiteren Informationen, wie beispielsweise Farbwerten, kombiniert werden können. Ähnlich wie bei der klassischen Vermessung ist es auch bei der 3D-Dokumentation notwendig, im Anschluss an die eigentliche Aufnahme im Feld die Daten weiterführend zu bearbeiten, um ein für die archäologische Auswertung verwendbares Derivat zu erzeugen.

Nachfolgend soll nicht die gesamte Bandbreite möglicher Anwendungen von 3D-Daten in der archäologischen Forschung präsentiert werden. Vielmehr soll aufgezeigt werden, welche Rahmenbedingungen notwendig sind, um die 3D-Dokumentation erfolgreich in archäologische Ausgrabungen zu integrieren. Im Fokus steht dabei vor allem die Ableitung von Visualisierungen, die für die weitere archäologische Auswertung verwendet werden können.

# **Integration von 3D-Daten in der Dokumentation archäologischer Befunde**

Bei archäologischen Ausgrabungen kann insbesondere die bildbasierte Modellierung einen deutlichen Mehrwert sowohl in wissenschaftlicher als auch in wirtschaftlicher Hinsicht bieten. Jedoch müssen entsprechende Rahmenbedingungen erfüllt sein, um das Potential voll ausschöpfen zu können. Beispielsweise wäre die Sinnhaftigkeit einer hochauflösenden 3D-Dokumentation eines nach künstlichen Schichten ausgegrabenen Erdbefundes durchaus fraglich, da hier primär Planum und Profil zu dokumentieren sind. Der Informationsgehalt kann in diesem Fall mit einer Zeichnung bzw. einer einfachen Bildentzerrung ebenso erfasst werden, was geringere Anforderungen an die notwendigen Ressourcen stellt. Anders verhält es sich jedoch bei komplexen räumlichen Strukturen wie z.B. umfangreichen Steinsetzungen, Bestattungen oder nach natürlichen Schichten ausgegrabenen Befunden. In solchen Situationen können klassische Dokumentationsformen nur sehr bedingt eine ähnliche Qualität und zeitliche Effizienz erreichen. Wer einmal eine Mauer oder eine Pflasterstraße tachymetrisch oder zeichnerisch steingerecht aufgenommen hat, kennt den immensen Arbeitsaufwand, der notwendig ist, um die Dokumentation sachgemäß durchzuführen. Dabei hängt deren Qualität und, damit einhergehend, die Tiefe des Informationsgehalts von den jeweiligen Bearbeiter\*innen ab.

Ein Aspekt bleibt jedoch bei archäologischen Ausgrabungen unabdingbar: die Arbeiten am Befund selbst. Ein hochauflösendes 3D-Modell ersetzt in keinem Fall die Notwendigkeit, sich vor Ort mit dem Befund auseinanderzusetzen. Die bildbasierte Modellierung deckt letztendlich nur zwei Aspekte eines Befundes ab, die geometrische und die farbliche Beschaffenheit des Objekts. Dabei ist die farbliche Erfassung, wie bei der klassischen Fotografie, u. a. abhängig von der Feuchtigkeit des Bodens sowie den herrschenden Lichtbedingungen. Die Erfassung der geometrischen Eigenschaften Abb. 2: Typische Aufnahmesituation zur Erfassung eines Befundes mittels des Befundes ist wiederum immer im Verhältnis zur Qualität

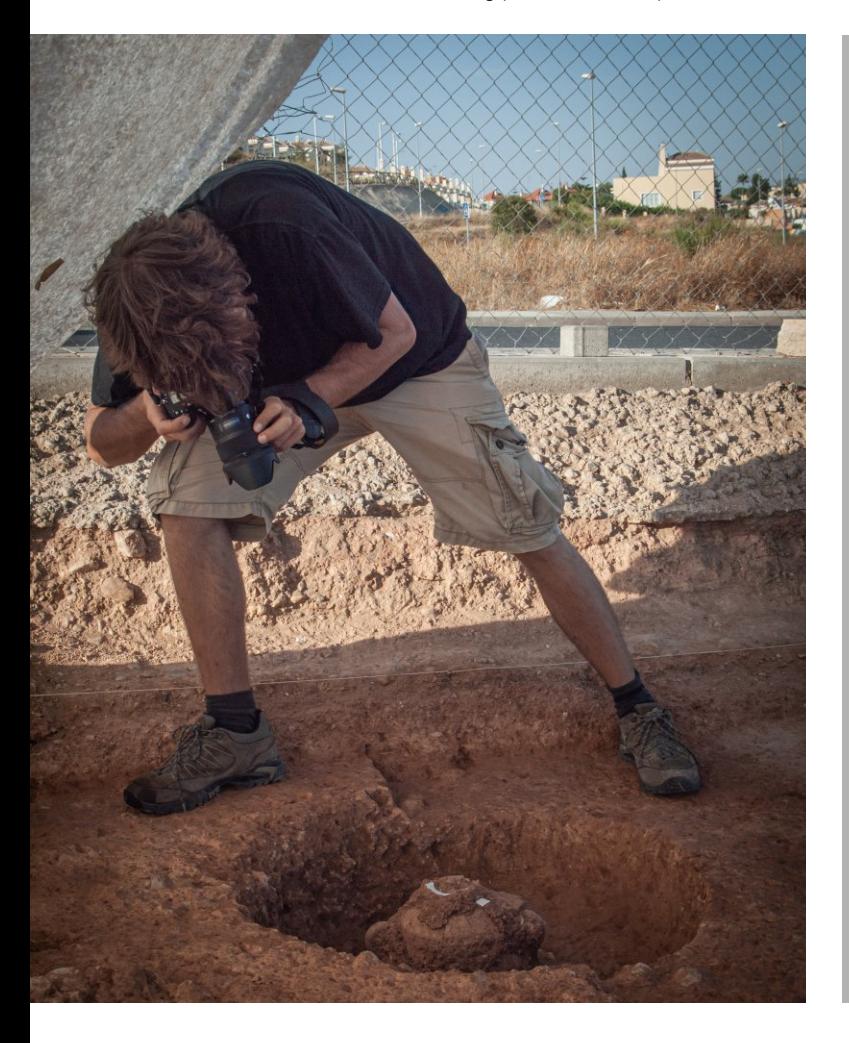

# *Zur Begriffserklärung*  **Structure-from-Motion**

Der Begriff "Structure-from-Motion" stammt aus dem Bereich des maschinellen Sehens (engl. Computer Vision) und bezeichnet lediglich die Berechnung der extrinsischen und intrinsischen Kameraparameter einer Aufnahmeserie. Die intrinsischen Kameraparameter beschreiben die Verzerrung des Objektivs, die genaue Brennweite, das optische Zentrum und Weiteres, während die extrinsischen Kameraparameter die Position und Rotation der Aufnahmen zueinander bestimmt.

Die weiteren Prozessierungsschritte wie die Berechnung eines hochauflösenden 3D-Modells, die Texturierung des 3D-Modells sowie die Generierung eines Orthofotos beziehungsweise DEMs gehört, rein technisch betrachtet, nicht zu "Structure-from-Motion". Im englischsprachigen Raum wird für die gesamte Prozessierungskette der Begriff "Image based Modelling" (IBM) verwendet. Dementsprechend wird in diesem Artikel der Begriff "bildbasierte Modellierung" verwendet.

der bildbasierten Modellierung (Foto: Dirce Marzoli).

der Freilegung zu sehen. Diese Einflussfaktoren können bei der späteren Auswertung zu entsprechenden Unsicherheiten führen. Daher müssen die Beschreibung des Befundes und seiner Stratigrafie, die Kennzeichnung besonderer Merkmale und erste Interpretationsansätze unbedingt weiterhin am Befund selbst durchgeführt werden.

Wie lässt sich jedoch ein Dokumentationsverfahren, welches für lange Prozessierungszeiten bekannt ist, für laufende Grabungsarbeiten einsetzen und welchen Mehrwert bietet das für die archäologische Feldarbeit?

Zur Integration in den Grabungsalltag müssen zunächst verschiedene logistische Aspekte berücksichtigt werden und die entsprechende Infrastruktur vorhanden sein. Dabei gehört ein Großteil der notwendigen Geräte bereits zur regulären Ausstattung einer archäologischen Ausgrabung: Digitalkamera und Vermessungsinstrument sind in der Regel vorhanden, Stromversorgung sowie ein Computer mit Drucker sind jedoch ebenfalls notwendig. Vor allem der Computer ist für die Prozessierung vor Ort von besonderer Relevanz, da die Rechenzeit unmittelbar mit der Leistungsfähigkeit des Computers zusammenhängt. Hier gibt es eine Reihe an Optimierungsmöglichkeiten (siehe Tipps S.11), wie sowohl bei der Datenaufnahme als auch bei der Prozessierung Wartezeiten minimiert werden können. Natürlich ist es ebenso möglich, die Berechnungszeit zu nutzen, um parallel eine erläuternde Skizze der dokumentierten Befundsituation mit zugehörigen Befundbeschreibungen anzulegen und diese nach Fertigstellung der Prozessierung mit dem 3D-Modell zu verknüpfen.

Sind die entsprechenden Voraussetzungen vorhanden, um die Daten vor Ort während der laufenden Grabungsarbeiten zu prozessieren, gibt es unterschiedliche Ansätze, die resultierenden 3D-Daten zu nutzen. Dabei hat sich in der Praxis gezeigt, dass die Ableitung von Orthobildplänen eine effektive Möglichkeit darstellt, um unmittelbar am Befund arbeiten zu können. So kann ein einfacher, maßstäblicher Ausdruck des Orthobildplans verwendet werden, um Beobachtungen wie Schichtverläufe, besondere Vorkommnisse oder andere interpretative Aspekte entweder direkt auf dem Plan oder alternativ auf Transparentpapier einzuzeichnen. Hierbei wird

erneut der Unterschied zwischen der Interpretation der Bearbeiter\*innen und der eigentlichen messtechnisches Erfassung des Befundes deutlich. Wichtig ist, dass die Bearbeiter\*innen unbedingt auch Unklarheiten oder etwaige schwer differenzierbare Strukturen kennzeichnen, da unter Umständen wichtige Bereiche auf den Orthobildern nicht klar erkennbar sind. Bei der späteren Auswertung könnten z. B. im Orthobild nicht differenzierbare Farbunterschiede zwischen Befund und Erdreich zu entsprechenden Unsicherheiten etwa in der Befundabgrenzung führen.

Letztendlich ist es notwendig die händisch im Feld aufgenommenen Informationen zu digitalisieren, um sie z. B. in CAD oder in einem geografischen Informationssystem zusammenzuführen und für die spätere Auswertung bereitzustellen. Alternativ können die Orthobildpläne unmittelbar auf Tablets übertragen und dort mithilfe von Eingabestiften als digitale Zeichnungsgrundlage verwendet werden. Der große Vorteil hierbei ist, dass die Daten in einem GIS-kompatiblen Format vorliegen und zudem attributiert werden können. Damit entfällt der hohe Aufwand zur Digitalisierung von Feldzeichnungen.

#### **Zur Visualisierung von archäologischen Befunden**

Die Herangehensweise bei der Analyse und Visualisierung der erhobenen 3D-Daten hängt unmittelbar von der Befundart und den damit einhergehenden wissenschaftlichen Fragestellungen ab. Eine adäquate Aufbereitung der Daten ist erforderlich, um diese als Teil der Dokumentation für nachfolgende Generationen zu archivieren. Darüber hinaus können weiterführenden Informationen abgeleitet und für Außenstehende nachvollziehbar visualisiert werden. Prinzipiell kann hierbei zwischen der reinen Visualisierung des ergrabenen Befundes, den quantifizierbaren Analysen von 3D-Daten und der Verknüpfung der messtechnischen Erfassung des Befundes mit der archäologischen Interpretation unterschieden werden.

Abb. 3: Visualisierung von zwei Freilegungszuständen (links und Mitte) einer Urnenbestattung. Rechts ist die Differenz des Höhenwertes zwischen den beiden Aufnahmen farblich gekennzeichnet. Die Differenz kann z. B. in QGIS mithilfe des Rasterrechners mit dem Ausdruck "DEM1 - DEM2" berechnet werden (Abb.: Arie Kai-Browne)

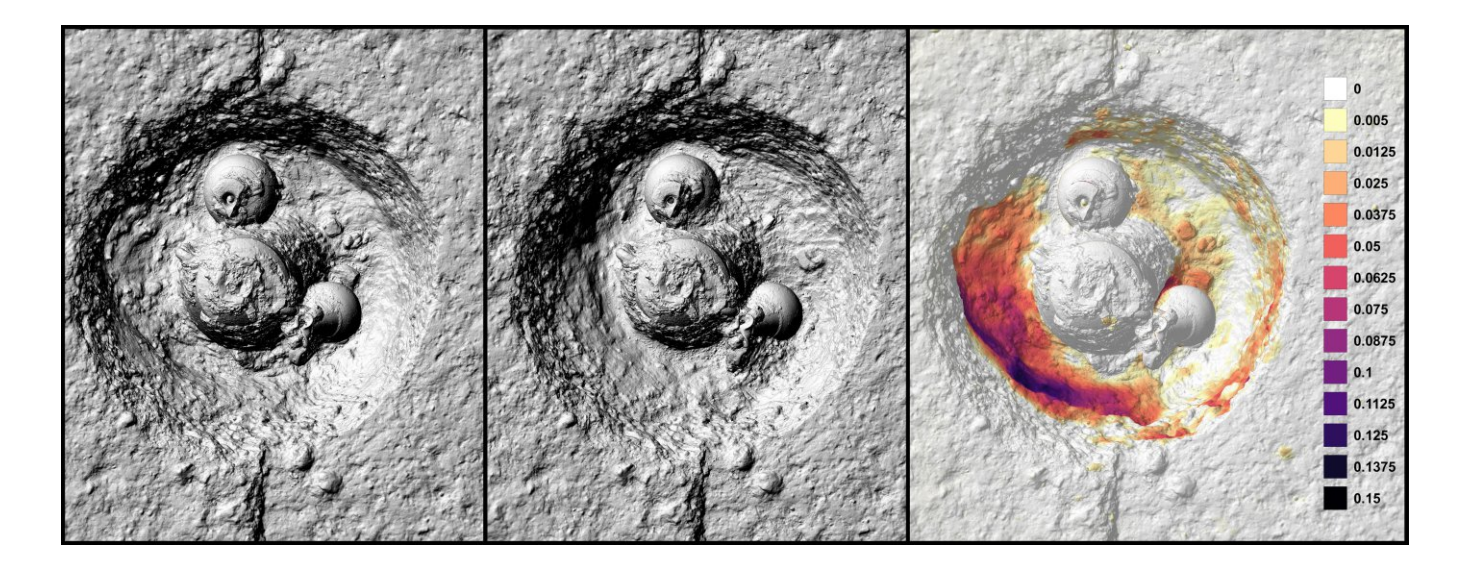

Die Analysemöglichkeiten sind entsprechend vielfältig und ebenfalls unmittelbar an die archäologische Fragestellung gebunden. Beispielsweise können bei stratigrafischen Ausgrabungen die jeweiligen Mächtigkeiten der Schichten in farbkodierter Weise dargestellt werden (Abb. 4 und 5). Dabei wird die Differenz der Höhenwerte zwischen zwei 3D-Modellen anhand einer Farbskala definiert, wodurch leicht erkennbar ist, in welchem Bereich wie viel Erdmaterial abgetragen werden musste, um die darauffolgende Schicht zu erreichen. Gleichfalls lässt sich das Volumen der jeweiligen Schicht berechnen, was z. B. bei einem Grabenwerk Rückschlüsse auf den Arbeitsaufwand zu dessen Anlage zulässt.

Die Geometrie des 3D-Modells kann auch weiterführend für die Ableitung von vereinfachten Darstellungsformen genutzt werden. So können Schnitte aus den 3D-Modellen extrahiert und im Vektorformat in CAD/GIS überführt werden. Damit kann auch bei archäologischen Ausgrabungen, deren stratigrafische Einheiten freigelegt und entsprechend dokumentiert werden, grafische Profilzeichnungen in beliebiger Schnittrichtung angelegt werden, in denen die dreidimensional dokumentierten Oberflächen in der Schnittebene als Grenzlinien erscheinen (Abb. 5).

Die reine Visualisierung der Befunde umfasst oftmals die Rückführung der 3D-Daten in zweidimensionale Abbildungen, die in der Regel in Form von Messplänen angelegt werden. Hierbei sind die Maßstäblichkeit sowie der Raumbezug durch Angabe von Bezugskoordinaten und -höhen von grundlegender Bedeutung. Damit einhergehend ist die Ver-

- Abb. 4 (u.): Das Anlegen von Schnittlinien durch sämtliche Freilegungszustände mithilfe des "Cross Section" Werkzeugs in Cloudcompare. (Abb.: Arie Kai-Browne)
- Abb. 5 (re.): Die dadurch abgeleiteten Vektorlinien dienen als Datengrundlage für die Planerstellung in QGIS. (Abb.: Arie Kai-Browne)

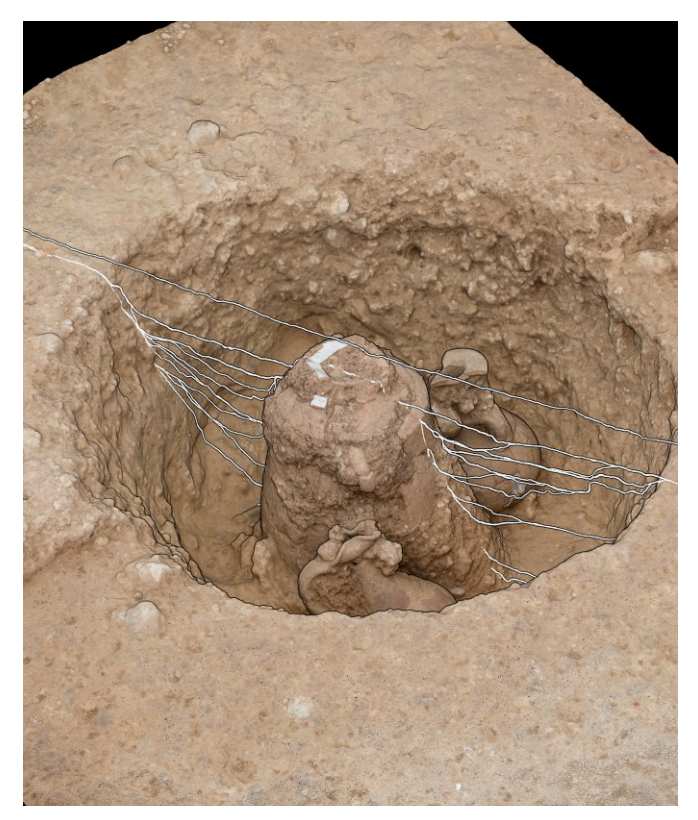

wendung der perspektivischen Projektion in der Regel unerwünscht, da hierbei Objekte, die räumlich näher am Betrachtungspunkt liegen, größer dargestellt werden. Perspektivische Abbildungen haben ihren eigenen Stellenwert. Dieser liegt jedoch eher in der öffentlichkeitswirksamen Vermittlung von komplexen Inhalten als in der wissenschaftlichen Auswertung.

Zur Erstellung der Messpläne können aus der 3D-Dokumentation orthorektifizierte Messbilder extrahiert werden. Dabei ist die Qualität der Digitalbilder, die zur Berechnung des 3D-Modells verwendet wurden, maßgeblich für die Qualität des resultierenden Messbildes. Das Orthofoto allein ist jedoch nicht ausreichend. Es müssen zudem aus der 3D-Dokumentation Nivellements abgeleitet werden, um diese mit den Messbildern und weiteren Informationen wie z. B. tachymetrisch aufgenommenen Befundgrenzen kombinieren zu können. Auf Grundlage der flächenhaften 3D-Erfassung des Befundes können alternativ auch Höhenlinien berechnet und für die Visualisierung verwendet werden (Abb. 6).

Neben der Darstellung dieser maßstabsgetreuen, fotorealistischen Ansichten der 3D-Modelle ist es möglich sämtliche Farbinformation auszublenden, wodurch die geometrische Oberflächenbeschaffenheit hervorgehoben wird. Hierzu können verschiedene Formen der virtuellen Ausleuchtung verwendet werden. Dabei können die Parameter der Lichteigenschaften, wie die Härte des Lichtes oder Position sowie Anzahl der Lichtquellen, je nach Bedarf angepasst werden (Abb. 7). Die grauschattierten Abbildungen können wiederum als eine hervorragende Grundlage für die Darstellung von Kartierungen dienen, bei denen Bereiche von besonderem Interesse als farbcodierte Fläche über das Messbild gelegt werden (Abb. 3).

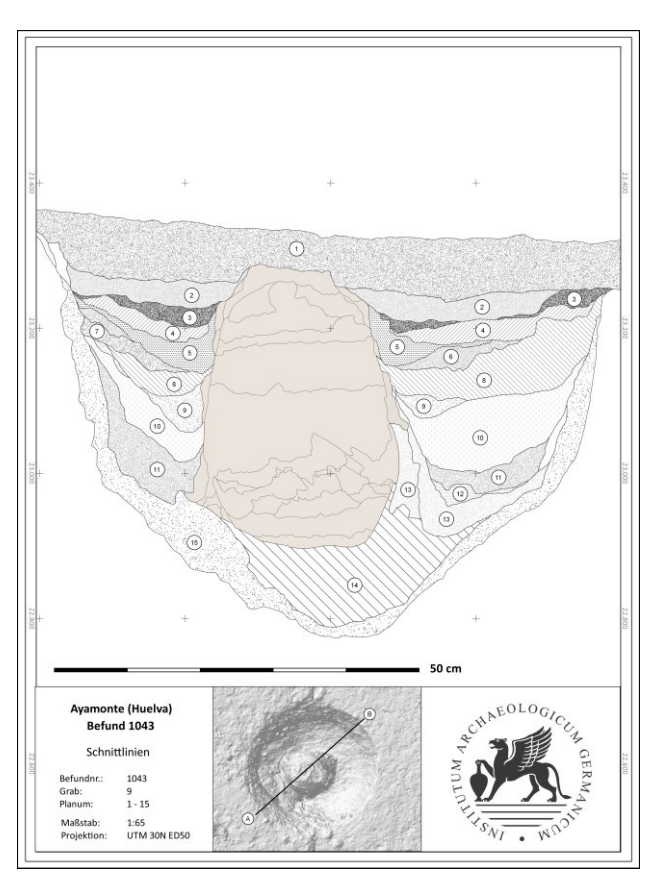

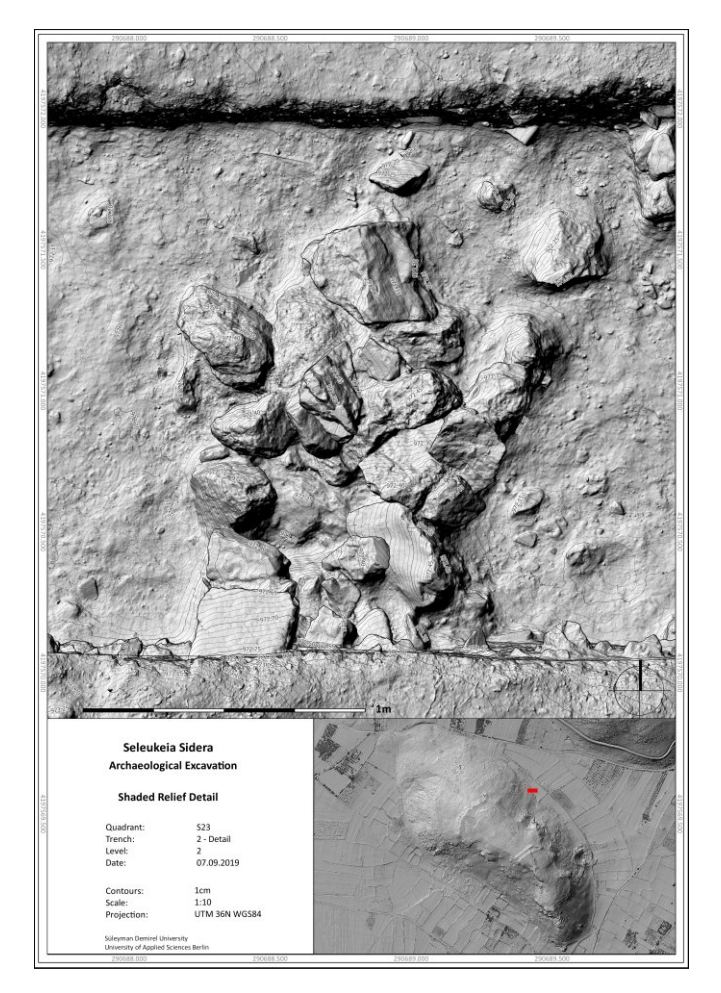

Abb. 6: Typische Befundsituation, bei der die bildbasierte Modellierung den Arbeitsaufwand zur sachgerechten Dokumentation besonders minimiert. Visualisierung mit berechneten Höhenlinien (Abb.: Arie Kai-Browne)

Die weiterführende archäologische Auswertung am 3D-Modell selbst ist ein Bereich, der noch in den Anfängen steckt. Es gibt unterschiedliche Ansätze, die erhobenen Daten in 3D-Programmen oder Game-Engines wie Blender und Unity zu überführen und mit weiteren Daten, von Fernerkundungsdaten der umliegenden Landschaft bis hin zu Einzelfundein-

messungen, zu kombinieren. Jedoch fehlen bei diesem methodischen Ansatz noch etablierte Arbeitsabläufe und entsprechende Werkzeuge, um das volle Potential nutzen zu können.

#### **Fazit**

Die Methoden der dreidimensionalen Datenerhebung dürfen nicht als Universallösung zur Dokumentation archäologischer Befunde betrachtet werden. Allerdings bieten sie in bestimmten Situationen, wie bei komplexen räumlichen Befunden, immense Vorteile gegenüber den klassischen Formen der archäologischen Dokumentation. Der Informations gehalt, der in vergleichsweise kurzer Zeit erfasst werden kann, geht meist über die Anforderungen hinaus, die für die unmittelbare archäologische Auswertung eigentlich erforderlich sind. Die Verwendung dieser Methoden ist im Kontext einer Dokumentation, welche u. a. als Wissensarchiv für zukünftige Generationen gesehen werden sollte, von beträchtlicher Bedeutung. So können die 3D-Daten bei neuen Forschungsfragen als solide Datengrundlage herangezogen werden, da die messtechnische Erfassung des Befundes und die Interpretation der Ausgräber\*innen voneinander getrennt vorliegen.

Wie bei jeder anderen Form der Dokumentation auch, ist bei der 3D-Datenerhebung, vor allem bei der bildbasierten Modellierung, die Qualifikation der Bearbeiter\*innen maßgeblich für die Qualität der Dokumentation. Die besondere Herausforderung besteht derzeit in der Qualitätskontrolle der durchgeführten 3D-Dokumentationen. Fehler im 3D-Modell, die beispielsweise aus einer ungünstigen Aufnahmestrategie resultieren, bleiben häufig unerkannt, da diese unter der Bildtextur versteckt sind. Nur weil ein hochrealistisches Abbild suggeriert wird, sollte man nicht annehmen, dass es auch korrekt ist. In diesem Fall gilt: Vertrauen ist gut, Kontrolle ist besser.

Abb. 7: Von links nach rechts: Das reguläre Orthobild, eine grauschattierte Darstellung sowie die Kombination der grauschattierten Darstellung mit "Radiance Scaling" zur Hervorhebung von feinen Strukturen in der kostenfreien Software Meshlab (Abb.: Arie Kai-Browne)

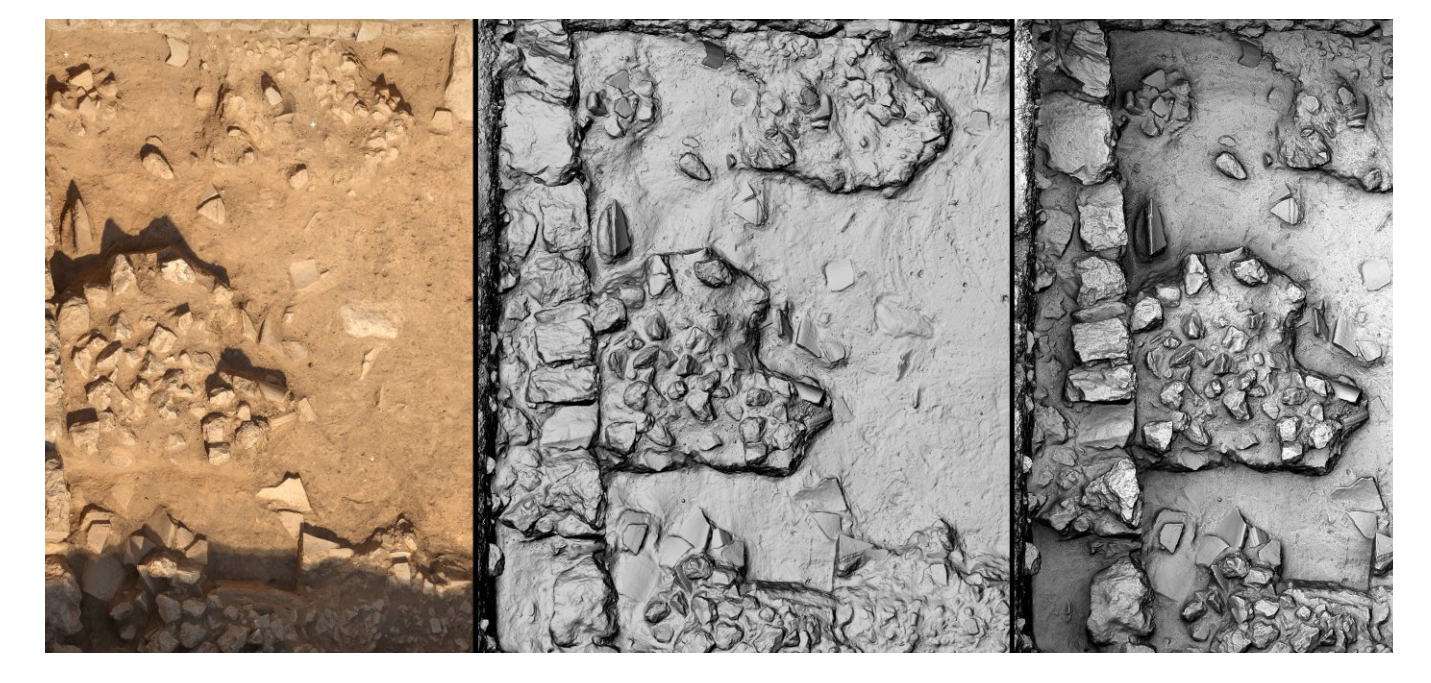

## **Tipps für eine schnelle 3D Datenerhebung und -prozessierung**

Um die erhobenen Daten vor Ort nutzen zu können und um den Grabungsablauf nicht zu sehr zu behindern, ist eine zügige Aufnahme und Prozessierung notwendig. Dabei können einfache Maßnahmen sowohl bei der Aufnahme als auch bei der Prozessierung der Daten helfen.

Bei der eigentlichen Datenerhebung können die gewählten Kameraeinstellungen teils erheblichen Einfluss auf die Dauer des Aufnahmeprozesses haben. Bei stabilen Lichtverhältnissen sollten die Kameraeinstellungen vollständig manuell vorgenommen und wenn möglich beibehalten werden. Die Blende muss entsprechend der Aufnahmesituation angepasst werden, um ausreichend Tiefenschärfe zu gewährleisten. Auch die Belichtungszeit sollte manuell bestimmt werden, da die Belichtungsmessung einer Digitalkamera passiv stattfindet. So beeinflusst der Bildinhalt die vorgeschlagene Belichtungszeit, was wiederum zu Flecken, also Varianzen in der Helligkeit in dem resultierenden Orthomosaik führen kann. Im Vorfeld der Aufnahme des Befundes sollte dementsprechend eine Belichtungsmessung der hellsten und dunkelsten Bereiche des Befunds erfolgen, um einen Richtwert für die Belichtungszeit zu erhalten. Die Belichtungszeiten selbst sollten entsprechend kurz sein, da Verwacklungsunschärfe bei der Aufnahme von hunderten, teilweise sogar tausenden von Bildern aufgrund eintretender Ermüdungserscheinungen wahrscheinlich sind. Nach Erfahrung des Autors kann dabei sogar eine leichte Anhebung der ISO von Vorteil sein, um Belichtungszeit zu verkürzen bzw. die Blende für mehr Tiefenschärfe zu verkleinern. Ein mäßiges Bildrauschen hat weniger negativen Einfluss auf die Berechnung des 3D-Modells als Verwacklungsunschärfe oder mangelnde Tiefenschärfe.

Bei der Wahl des Kamerasystems kann zwischen spiegellosen Digitalkameras (MILC) sowie den klassischen digitalen Spiegelreflexkameras (DSLR) unterschieden werden. Der große Unterschied zwischen diesen Systemen ist nicht die Qualität der daraus resultierenden Bilder, sondern die Verwendung eines optischen bzw. der elektronischen Suchers. Nach Meinung des Autors sind die heutigen elektronischen Sucher von klarem Vorteil: Die Auswirkungen der Belichtungszeit und der Blende können unmittelbar im Sucher bewertet werden. Weitere Funktionen wie die Scharfstellhilfe oder die Zoomfunktion, um den genauen Fokuspunkt zu bestimmen, erlauben eine effiziente Beurteilung der Bildschärfe. Die Speicherkarte sollte möglichst hohe Lese- und Schreibraten aufweisen, da sonst der Zwischenspeicher der Kamera schnell gefüllt ist und man für jedes weitere Bild abwarten muss, bis dieser wieder geleert wurde. Wenn die Fotoserien zugleich im Rohdaten sowie im JPEG-Format aufgenommen werden, erlaubt das den unmittelbaren Beginn der Prozessierung, ohne dass die Rohdaten erst konvertiert werden müssen.

Ebenfalls maßgeblich für die Prozessierungsdauer ist die Computerhardware. Hierbei ist keinesfalls ein teurer Laptop aus der Kategorie der Workstations erforderlich. In der Regel reichen sogenannte "Gaming-Laptops" vollkommen aus, da z. B. hochrealistische Spiele ähnliche Anforderungen bezüglich der Rechenleistung haben wie die bildbasierte Modellierung. Inzwischen werden einige Prozessierungsschritte über die Grafikkarte berechnet, so dass eine leistungsfähige Grafikkarte ebenfalls relevant ist. Die Menge an benötigten Arbeitsspeicher hat in den letzten Jahren abgenommen, da Programme zunehmend sogenannte "Out-of-Core" Algorithmen verwenden, die speicherintensive Schritte auf die Festplatte ausgelagern. Für die Auslagerung sind SSDs aufgrund der massiven Geschwindigkeitsunterschiede bei Lese- und Schreibzugriffen den traditionellen HDDs vorzuziehen. HDDs wiederum eignen sich aufgrund der großen Speicherkapazität hervorragend als Datenarchiv.

Auch die verwendete Software und die Prozessierungseinstellungen haben erhebliche Auswirkungen auf die Prozessierungszeit. In allen Softwarelösungen besteht die Option, die Bilder zunächst mit reduzierter Bildauflösung zu prozessieren, was die Berechnung erheblich beschleunigt. Die Reduktion der Auflösung kann bei allen Programmen eingestellt werden, wobei die Reduktionseinstellungen oft fälschlicherweise unter dem Begriff Qualität zu finden sind. So bedeutet beispielsweise bei Agisoft Metashape die Qualitätseinstellung "High" bei der Berechnung des hochauflösenden 3D-Modells lediglich die Verwendung der halben Auflösung der Originalbilder. Eine Reduktion der Auflösung in externen Programmen ist nicht empfehlenswert, da es hierdurch zu Fehlern bei der Berechnung der intrinsischen Kameraparameter kommen kann.

Die Qualität der niedrig aufgelösten 3D-Modelle reicht erfahrungsgemäß aus, um vorläufige Orthobildpläne für die Arbeiten am Befund zu erstellen. Somit ist es bei kleineren Aufnahmeserien, die aus einigen hunderten Bildern bestehen, möglich, bereits innerhalb von 1- 2 Stunden nach der Datenerhebung Orthobilder des Befundes zu exportieren. Während der späteren Aufarbeitung sollten die Daten dann noch einmal mit einer höheren Auflösung prozessiert werden.

## **Tipps für die Auswertung von 3D-Daten**

Die wohl geläufigste Variante zur Auswertung von 3D-Daten ist die Überführung von Derivaten wie Orthobildern und DEMs in geografische Informationssysteme. Hierbei muss jedoch berücksichtigt werden, dass die meisten geografischen Informationssysteme lediglich mit 2½D-Daten arbeiten, da die rasterbasierte Datenverarbeitung die eigentliche Stärke des Systems ist. Bei 2½D-Darstellungen wird jeder Rasterzelle (X,Y) lediglich ein einzelner Z-Wert zugeordnet. Aufgrund dessen können z. B. Unterschneidungen im 3D-Modell nicht repräsentiert werden. Nichtsdestotrotz haben geografische Informationssysteme ihre Vorzüge: Die standardisierten Werkzeuge und etablierten Arbeitsabläufe lassen sich vergleichsweise einfach auf archäologische Fragestellungen übertragen.

Das Ableiten von Höhenlinien und die Erstellung von einfachen grauschattierten Ansichten gehören beispielsweise in *QGIS* zu den standardmäßigen Analysefunktionen. Um einzelne Nivellments aus dem DEM abzuleiten, muss lediglich ein neuer Punktlayer angelegt und die entsprechenden Positionen der Nivellements als neue Punkte hinzugefügt werden.

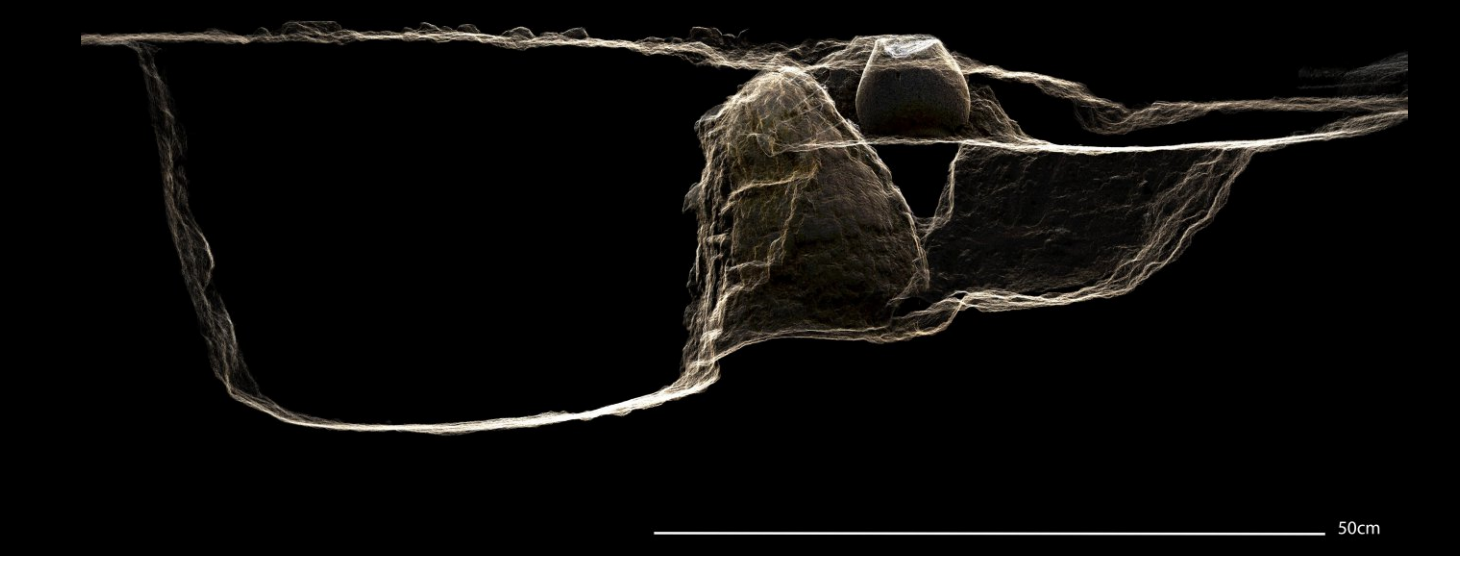

Mit der *Erweiterung "Point sampling tool"* werden die korrespondierenden Höhenwerte aus dem DEM in die Attributtabelle des Punktlayers übertragen und können mit der Beschriftungsfunktion angezeigt werden. Die *QGIS Erweite*rung "Profile tool" ermöglicht das Ableiten von Schnittlinien durch mehrere übereinander liegende DEMs, die wiederum als Vektorlinien exportiert werden können. Erweiterte Methoden der Schattierung von DEMs, um bestimmte Strukturen hervorzuheben, können beispielsweise mit der Erweiterung *"Relief Visualization Toolbox"* (siehe Rundbrief 15, 2019) oder der *"Lidar Visualization Toolbox"* erfolgen.

Für Visualisierungen, bei denen eine 2½D-Darstellung nicht ausreicht, müssen Programme verwendet werden, die entsprechend für die Arbeit mit 3D-Modellen ausgelegt sind. Hierbei sei angemerkt, dass die meisten 3D-Programme Probleme mit Koordinaten z. B. aus der UTM Projektion haben, was zu Darstellungsfehlern führt. Hier bietet beispielsweise die kostenfreie Software *"Cloud Compare"* eine temporäre Transformation der Koordinaten auf ein lokales Koordinatensystem. Beim Export wird jedoch das 3D-Modell und dessen Derivate wieder in das globale Koordinatensystem zurückgeführt. CloudCompare ist zwar hauptsächlich für die Verarbeitung von Punktwolken konzipiert, jedoch lassen sich aus jedem 3D-Modell die Eckpunkte des Drahtgitters als Punktwolke extrahieren. CloudCompare bietet umfangreiche Werkzeuge zur *Bereinigung* von Punktwolken wie z.B. *Segmentierungswerkzeuge* und *Rauschfilter*. Auch die *Kolorierung* der Punktwolke anhand von geometrischen Attributen wie Krümmung, Dichte oder die Höhe der Punkte können bei der weiteren Visualisierung hilfreich sein.

Cloudcompare bietet ebenfalls die Funktion, aus den 3D-Modellen Schnittlinien abzuleiten (*Cross Section Tool*). Der große Vorteil im Vergleich zum GIS-basierten Ansatz ist, dass hierzu das vollständige 3D-Modell herangezogen wird. Entsprechend sind Schnittlinien komplexer räumlicher Strukturen möglich (Abb. 4 und 5). Zudem ermöglicht Cloud-Compare das Zeichnen von Vektorlinien direkt auf dem 3D-Modell mit der *"Trace Polyline"* Funktion, die ebenso wie die Schnittlinien, im DXF Format exportiert werden können. Auch Einzelpunkte können gewählt und in einer Punktliste exportiert werden (*Point Picking Tool*). CloudCompare bietet vielfältige Importformate: Neben dem einfachen Import von

Abb. 8: "X-Ray"-Schattierung der Profilansicht des in römischer Zeit gestörten Grab Nr. 7 aus dem phönizischen Gräberfeld in Ayamonte, Spanien (Abb.: Arie Kai-Browne/Dirce Marzoli)

Messpunkten oder Polylinien können auch Gelände- oder Oberflächenmodelle aus anderen Datenquellen importiert werden. Hierbei ist lediglich auf eine einheitliche Transformation des Koordinatensystems zu achten.

Während CloudCompare den Fokus auf Punktwolken legt, bestehen in der ebenfalls kostenfreien Software *Meshlab* zahlreiche Funktionen für die Verarbeitung und Visualisierung von 3D-Daten, die als Drahtgittermodelle vorliegen. Aus geschlossenen Drahtgittermodellen können ohne großen Aufwand sämtliche geometrische Eigenschaften, wie z.B. das *Volumen* oder die *Flächengröße*, abgeleitet werden (*Compute Geometric Measures*). Besonders hilfreich für die Hervorhebung von feinen Strukturen ist die Schattierungs methode "*Radiance Scaling*". Beim Radiance Scaling werden auf lokaler Ebene konkave und konvexe Bereiche des 3D-Modells farblich hervorgehoben, so dass feine Strukturen der Oberfläche deutlicher erkennbar werden (Abb. 7). Ebenfalls nützlich ist die Schattierungsmethode *"x-ray"*, bei der die Objektoberfläche großteils durchsichtig dargestellt wird (Abb. 8). Lediglich schräg zur Betrachtungsebene liegende Flächen werden angezeigt, wodurch bei der Kombination mehrerer 3D-Modelle der räumliche Zusammenhang verständlicher visualisiert werden kann.

Letztendlich können gängige 3D-Programme wie *Cinema 4D* oder *Blender* verwendet werden, die eine schier unglaubliche Vielfalt an Visualisierungsformen erlauben. Leider geht die Verwendung dieser Programme mit einer vergleichsweise langen Einarbeitungszeit einher, da die Funktionalitäten entsprechend umfangreich sind.

#### **Weiterführende Literatur**

**Kai-Browne 2018** Zur Dokumentation der archäologischen Untersuchungen der phönizischen Nekropole in Ayamonte. In: D. Marzoli und E. García (Hrsg.) "Die phönizische Nekropole von Ayamonte (Huelva, Andalusien, Spanien). Bericht zur Ausgrabung im Jahre 2013, ihren Vor- und Begleituntersuchungen." Wiesbaden: Harrassowitz (Madrider Beiträge 37) 2018.

> **Arie Kai-Browne** arie.kai-browne@htw-berlin.de *Hochschule für Technik und Wirtschaft Berlin*